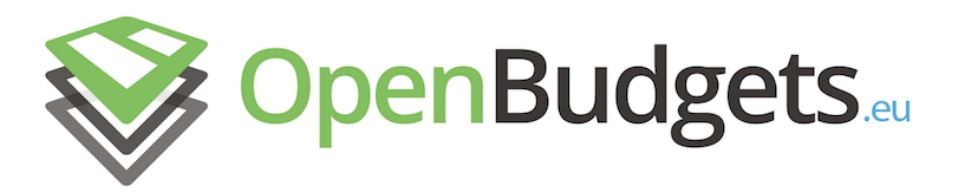

# OpenBudgets.eu: Fighting Corruption with Fiscal Transparency

<span id="page-0-0"></span>Project Number: 645833 Start Date of Project: 01.05.2015 Duration: 30 months

# Deliverable 3.2

# Visualisations Creation Framework

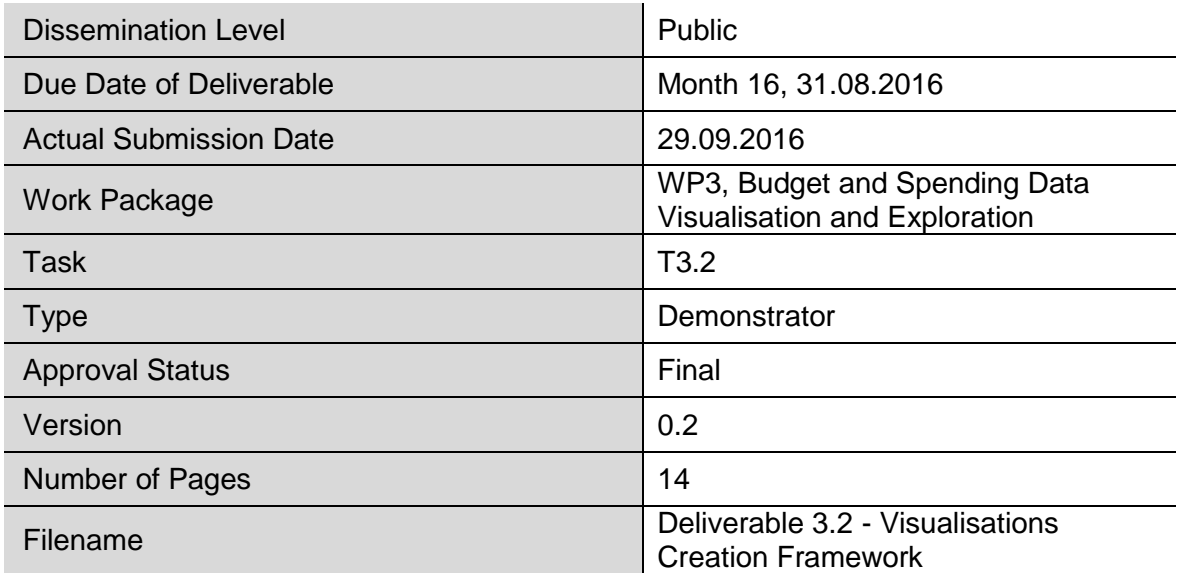

**Abstract:** This document documents the selection of the OpenSpending viewer for the basis of the OpenBudgets.eu visualizations Framework. The OS Viewer features are presented and additional development is described.

The information in this document reflects only the author's views and the European Community is not liable for any use that may be made of the information contained therein. The information in this document is provided "as is" without guarantee or warranty of any kind, express or implied, including but not limited to the fitness of the information for a particular purpose. The user thereof uses the information at his/ her sole risk and liability.

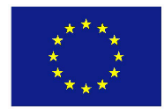

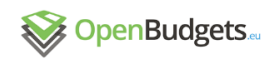

## **History**

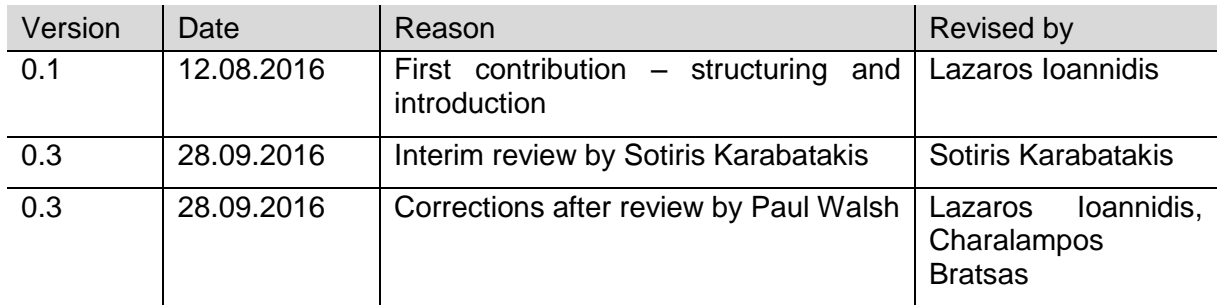

## Author List

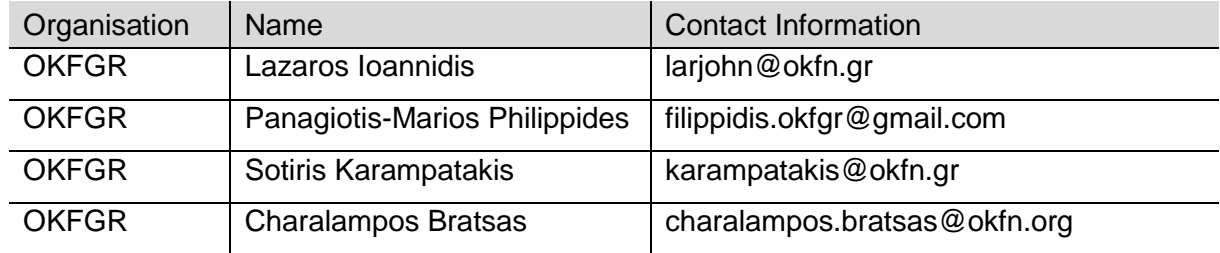

# Executive Summary

The amount of observations in a typical fiscal dataset is prohibitive for a human to process. visualisations provide a more comprehensive and efficient way to understand and analyse large datasets, as stakeholders have already pointed out. The analysis of the data with common operations, as defined in the data cube methodology can result in meaningful visualisations that can be rendered and interacted upon in the users' browsers. Open Spending<sup>1</sup>, a sophisticated solution for visualizing fiscal datasets was selected, further developed and integrated into OpenBudgets.eu, as its Viewer component satisfies the stakeholders requirements with various aggregate visualisations. A middleware component has also been developed to provide the Viewer with data from the OpenBudgets.eu triple store.

-

<sup>1</sup> http://next.openspending.org

## Abbreviations and Acronyms

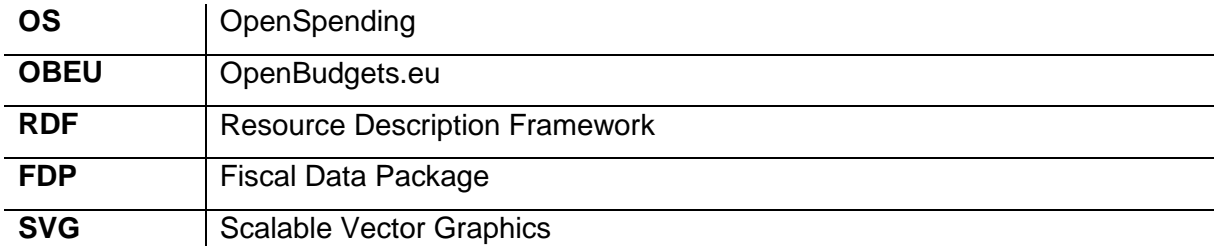

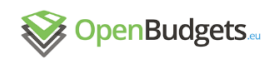

# **Table of Contents**

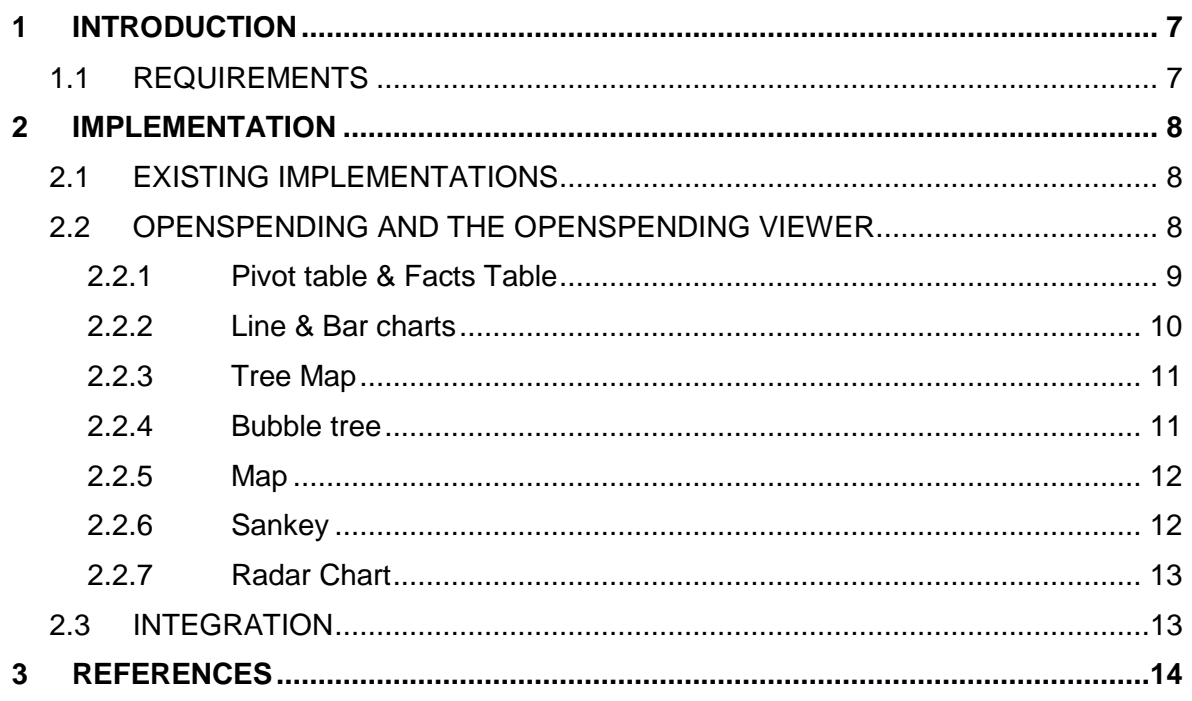

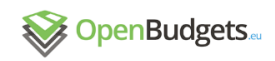

# **List of Figures**

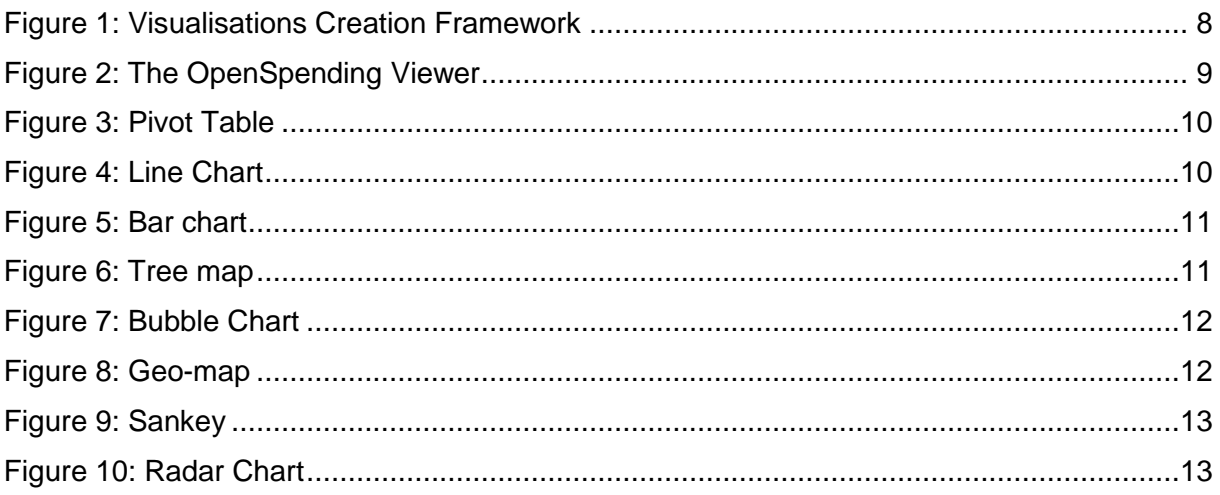

# <span id="page-6-0"></span>1 Introduction

#### <span id="page-6-1"></span>1.1 Requirements

Fiscal datasets typically contain hundreds or thousands of observations. The more elementary the data, the more useful they can be proven to be, because they allow a wider range of analysis. The analysis operations highlight the value of fiscal data by producing a new set of figures that are the projection of the original data into a more specific field of interpretation. The interpretations vary from predictions over a specific time series, to aggregations, descriptive statistics and others. In either case, the resulting figures are meaningful to humans, by the time they are visually perceptible.

The objective of data visualizations is to make this perception effective and efficient. The perception can be considered effective if the perceiving person is able to analyze and reason about data and evidence. An efficient perception is one that consumes the least possible cognitive effort for the viewer to be effective.

From this point of view, in D3.1 users of fiscal data visualizations have outlined the visualizations that fit their expectations of interpreting the data. As noted, there are five large groups of visualizations that have been identified and can be considered as requirements for the visualizations framework of OpenBudgets.eu:

- R1.Showing breakdown of totals
- R2.Contextualising big numbers
- R3.Showing trends over time
- R4.Showing networks of financial flows
- R5.Comparing budgeting, commitment and execution

Many of these visualization use cases base their efficiency on interactivity. For instance, in data cube aggregations, the visualization can be more useful, when the user can, in real time, change the drilldown dimension or filter a dimension to focus to specific parts of the observations set. From OpenBudgets.eu, where the DataCube ontology is used to describe the observations, this interaction should be built around data cube operations like slicing and drilling down.

When a visualization represents what its creator desires, it can be used as an efficient means of communication for the rest of the dataset stakeholders. Sharing a fiscal data visualization means that it can be exported outside of its authoring environment and be embedded in other resources. Also, as reverse engineering the visualization to reach back to data is not possible, visualizations might also carry a certification of authenticity and validity against the source data.

Given the above assumptions, and the overall progress of the project till now, the OpenBudgets.eu visualizations framework should have the following properties:

- P1.Support the visualization requirements as outlined in D3.1 by offering equivalent visualizations, applicable on fiscal data
- P2.Support interactive data exploration, at least per the common data cube specifications
- P3.Allow the user to export the visualization and reuse it online
- P4.Allow community developers to extend and reuse the implementation

In the following sections, existing approaches are going to be reviewed, based on the aforementioned assumptions. Finally, we present the selected module, on which the OpenBudgets.eu visualization framework will be based - the OpenSpending Viewer.

# <span id="page-7-0"></span>2 Implementation

### <span id="page-7-1"></span>2.1 Existing Implementations

In OpenBudgets.eu the data visualization components are required to be web based, in order to be openly accessible to all the stakeholders. According to this requirement the data flow will start from accessing the data source. Ideally, this interaction will happen transparently with an HTTP API. The data then can then get transformed at the browser and finally fed into a JavaScript visualization library, client-side.

Currently, the most popular and actively developed approach for visualizing data in the browser is D3.js, an open source JavaScript library usually used to generate SVG graphics. On top of it, there is NVD3, which provides ready-made, but very customizable standard chart components. An alternative SVG library is Raphael.js, while a third drawing library, paper.js uses the HTML Canvas element to render graphics.

There are already various applications that are built on top of these libraries and include GUIs for data analysis. While most of the applications are proprietary, there exists an open source option oriented towards data analysis, Weave, a platform built with Adobe Air. While Weave possesses some of the properties required, it is fairly complex to be used by the end users of OpenBudgets.eu. For this project, OpenSpending is developed as part of the foundation platform with the following qualities:

- 1. It is completely modular, which means we can replace or improve components without breaking the whole architecture
- 2. It is already made with fiscal data in mind
- 3. It supports the common data cube operations
- 4. It is completely based on open source components (D3.js is the rendering component)
- 5. It is actively developed and supported by a worldwide community

#### <span id="page-7-2"></span>2.2 OpenSpending and the OpenSpending Viewer

As described in the project's source code repository, a project to make government finances easier to explore and understand. It started out as "Where does my money go", a platform to visualize the United Kingdom's state finance, but has been renamed and restructured to allow arbitrary financial data to be loaded and displayed. The latest version of OpenSpending was designed to be modular, so that third party applications can be easily built and integrated by organizations and users. The default OpenSpending data flow is represented in the following figure.

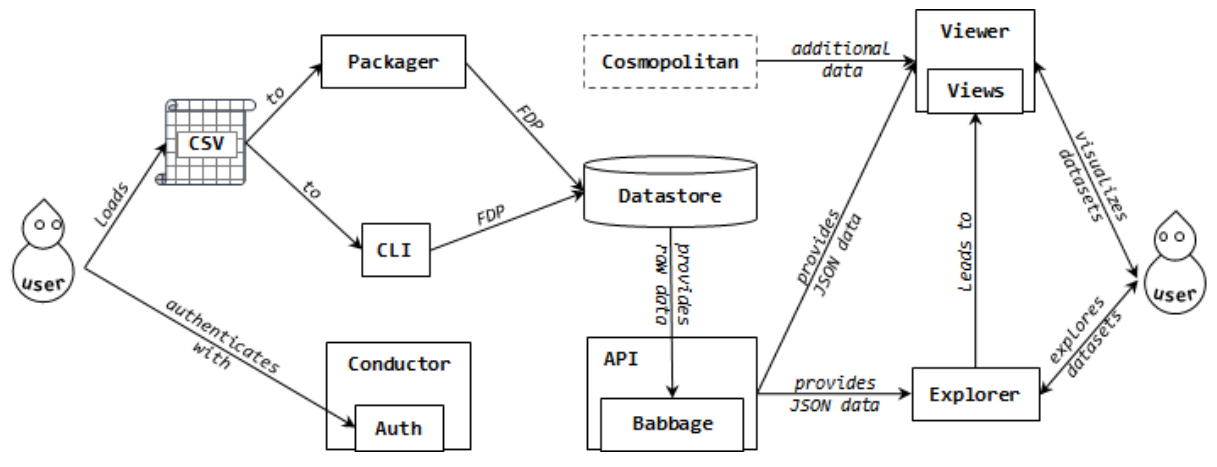

**Figure 1: Visualisations Creation Framework**

<span id="page-7-3"></span>The component of interest for this deliverable is the OpenSpending Viewer. The OS Viewer is a modern, graphical shell around the Babbage UI module of OpenSpending. While the original Babbage UI module is the one that actually implements the visualizations, the OS Viewer provides a responsive interface that facilitates the common data cube operations via a userfriendly interface. The user interface of the OpenSpending Viewer can be seen in the annotated image below.

| <b>OS Viewer</b>                    |                                                                                                |                                                     |               |                                                      |                                |                                                          | <b>Upload Data</b>                                           | <b>Explore Datasets</b> | <u>A</u> Login / Register                               |
|-------------------------------------|------------------------------------------------------------------------------------------------|-----------------------------------------------------|---------------|------------------------------------------------------|--------------------------------|----------------------------------------------------------|--------------------------------------------------------------|-------------------------|---------------------------------------------------------|
|                                     | $\bigcirc$ Actual expenses and revenues of Municipalities in Flanders for the fiscal year 2014 |                                                     |               |                                                      |                                |                                                          |                                                              |                         |                                                         |
| Administrative Classification       | ted expenses and revenues of Municipalities in Flanders for the fiscal year 2014               |                                                     |               |                                                      |                                |                                                          |                                                              |                         |                                                         |
| <b>ESC met omschrijving</b>         |                                                                                                |                                                     |               |                                                      |                                |                                                          |                                                              |                         | $\circ$ $\circ$                                         |
| <b>ESC Niveau A</b>                 |                                                                                                |                                                     |               |                                                      |                                |                                                          |                                                              |                         |                                                         |
| <b>ESC Niveau B</b>                 | ▲ Download as CSV                                                                              |                                                     |               |                                                      |                                |                                                          |                                                              |                         | $\overline{m}$                                          |
| $\Box$ Date                         | Transactiesoort                                                                                |                                                     |               |                                                      |                                |                                                          |                                                              |                         |                                                         |
| <b>D</b> Direction                  | <b>ESC Niveau A</b>                                                                            | Ontvangst                                           | Uitgave       | Totals                                               |                                |                                                          |                                                              |                         |                                                         |
| Economic Classification             | 1 Federale overheld                                                                            | 993,952,398                                         |               | 145,023,576 1,138,975,974                            |                                |                                                          |                                                              |                         |                                                         |
| <b>D</b> Functional Classification  | 2 Sociale zekerheid                                                                            | 68.675.832                                          | 116,929.041   | 185,604,873                                          |                                |                                                          |                                                              |                         |                                                         |
|                                     | 3 Regionale overheden                                                                          | 3,674,565,082                                       |               | 228,395,624 3,902,960,706                            |                                |                                                          |                                                              |                         |                                                         |
| <b>C</b> Geo Source                 | 4 Lokale overheden                                                                             | 907,229.548                                         |               | 3 275 694 873 4.182.924.421                          |                                |                                                          |                                                              |                         |                                                         |
|                                     | 5 Huishoudens                                                                                  | 1,731,689,453                                       |               | 2,691,851,434 4,423,540,887                          |                                |                                                          |                                                              |                         |                                                         |
| Administrative Classification       | 6 Niet-financiële vennootschappen                                                              | 1,248,151,198                                       |               | 2.601.501.535 3.849.652.733                          |                                |                                                          |                                                              |                         |                                                         |
| <b>ESC</b> met omschrijving         | 7 Financiële instellingen<br>8 Instellingen zonder winstoogmerk                                | 403.708.670<br>457.062.856                          | 533.076.854   | 846.497.414 1,250.206.084<br>990.139.710             |                                |                                                          |                                                              |                         |                                                         |
| <b>ESC Niveau A</b>                 | 9 Buitenland                                                                                   | 2.126.149                                           | 4.451.878     | 6.578.027                                            |                                |                                                          |                                                              |                         |                                                         |
| <b>ESC Niveau B</b>                 | null                                                                                           | 1.186.346.781                                       |               | 1355.282.159 2.541.628.940                           |                                |                                                          |                                                              |                         |                                                         |
| $\Box$ Date                         |                                                                                                | Totals 10.673.507.967 11.798.704.388 22.472.212.355 |               |                                                      |                                |                                                          |                                                              |                         |                                                         |
| Boeklaar                            |                                                                                                |                                                     |               |                                                      |                                |                                                          |                                                              |                         |                                                         |
| <b>D</b> Direction                  |                                                                                                |                                                     |               |                                                      |                                |                                                          |                                                              |                         |                                                         |
|                                     |                                                                                                |                                                     |               |                                                      | $^{\tiny{\textregistered}}$    |                                                          |                                                              |                         |                                                         |
| Transactiesoort                     |                                                                                                |                                                     |               |                                                      | Add Visualization              |                                                          |                                                              |                         |                                                         |
| <b>C</b> Economic Classification    |                                                                                                |                                                     |               |                                                      |                                |                                                          |                                                              |                         |                                                         |
| <b>ID</b> Functional Classification | Boekiaa                                                                                        | $\triangle$ <b>ESC Niveau A</b>                     | # BV Niveau A |                                                      | $#$ Niveau 1                   | $#$ Niveau 3                                             | $\Leftrightarrow$ Niveau 4                                   |                         | $\triangle$ Niveau 2                                    |
|                                     | 2014                                                                                           | 1 Federale overheld                                 |               | 00 Algemene financiering                             | E Exploitatie                  | E.I.A Operationele uitgaven                              | E.LA.1 Goederen en diensten                                  |                         | E.I Exploitatie-uitgaver                                |
| C ESC Niveau A                      | 2014                                                                                           | 1 Federale overheld                                 |               | 00 Algemene financiering                             | E Exploitatie                  | E.I.A Operationele uitgaven                              | E.LA.1 Goederen en diensten                                  |                         | E.I Exploitatie-uitgave                                 |
| ELESC Niveau R                      | 2014                                                                                           | 1 Federale overheld                                 |               | 00 Algemene financiering                             | F Exploitatie                  | E.I.A Operationele uitgaven                              | E.LA.1 Goederen en diensten                                  |                         | E.I Exploitatie-uitgaver                                |
| ESC met omschrijving                | 2014                                                                                           | 1 Federale overheid                                 |               | 00 Algemene financiering                             | E Exploitatie                  | E.I.A Operationele uitgaven                              | E.I.A.1 Goederen en diensten                                 |                         | E.I Exploitatie-uitgave                                 |
|                                     | 2014                                                                                           | 1 Federale overheld                                 |               | 00 Algemene financiering                             | E Exploitatie                  | E.LA Operationele uitgaven                               | E.I.A.1 Goederen en diensten                                 |                         | E.I Exploitatie-uitgaver                                |
| <b>D</b> Boekjaar                   | 2014                                                                                           | 1 Federale overheid                                 |               | 00 Algemene financiering                             | E Exploitatie<br>E Exploitatie | E.LA Operationele uitgaven<br>E.LA Operationele uitgaven | E.LA.1 Goederen en diensten                                  |                         | E.I Exploitatie-uitgave                                 |
| Transactiesoort                     | 2014<br>2014                                                                                   | 1 Federale overheid<br>1 Federale overheld          |               | 00 Algemene financiering<br>00 Algemene financiering | E Exploitatie                  | E.I.A Operationele uitgaven                              | E.I.A.1 Goederen en diensten<br>E.I.A.1 Goederen en diensten |                         | E.I Exploitatie-uitgaver<br>E.I Exploitatie-uitgaver    |
|                                     | 2014                                                                                           | 1 Federale overheld                                 |               | 00 Algemene financiering                             | E Exploitatie                  | E.I.A Operationele uitgaven                              | E.I.A.1 Goederen en diensten                                 |                         | E.I Exploitatie-uitgaver                                |
| Niveau 1                            | 2014                                                                                           | 1 Federale overheid                                 |               | 00 Algemene financiering                             | E Exploitatie                  | E.I.A Operationele uitgaven                              | E.I.A.1 Goederen en diensten                                 |                         | E.I Exploitatie-uitgave                                 |
| C Niveau 2                          | 2014                                                                                           | 1 Federale overheid                                 |               | 00 Algemene financiering                             | E Exploitatie                  | E.I.A Operationele uitgaven                              | E.I.A.1 Goederen en diensten                                 |                         | E.I Exploitatie-uitgaver                                |
| O Niveau 3                          | 2014                                                                                           | 1 Federale overheid                                 |               | 00 Algemene financiering                             | E Exploitatie                  | E.I.A Operationele uitgaven                              | E.I.A.1 Goederen en diensten                                 |                         | E.I Exploitatie-uitgaver                                |
| <b>D</b> Niveau 4                   | 2014                                                                                           | 1 Federale overheld                                 |               | 00 Algemene financiering                             | E Exploitatie                  | E.LA Operationele uitgaven                               | E.LA.1 Goederen en diensten                                  |                         | E.I Exploitatie-uitgaver                                |
|                                     | 2014                                                                                           | 1 Federale overheld                                 |               | 00 Algemene financiering                             | E Exploitatie                  | E.I.A Operationele uitgaven                              | E.LA.1 Goederen en diensten                                  |                         | E.I Exploitatie-uitgaver                                |
| <b>D</b> BV Niveau A                | 2014                                                                                           | 1 Federale overheld                                 |               | 00 Algemene financiering                             | E Exploitatie                  | E.I.A Operationele uitgaven                              | E.I.A.1 Goederen en diensten                                 |                         | E.I Exploitatie-uitgaver                                |
| <b>C</b> BV Niveau B                | 2014                                                                                           | 1 Federale overheid                                 |               | 00 Algemene financiering                             | E Exploitatie                  | E.I.A Operationele uitgaven                              | E.I.A.1 Goederen en diensten                                 |                         | E.I Exploitatie-uitgaver                                |
| <b>Q</b> BV met omschrijving        | 2014                                                                                           | 1 Federale overheld                                 |               | 00 Algemene financiering                             | E Exploitatie                  | E.I.A Operationele uitgaven                              | E.I.A.1 Goederen en diensten                                 |                         | E.I Exploitatie-uitgaver                                |
|                                     | 2014                                                                                           | 1 Federale overheld                                 |               | 00 Algemene financiering                             | E Exploitatie                  | E.I.A Operationele uitgaven                              | E.I.A.1 Goederen en diensten                                 |                         | E.I Exploitatie-uitgaver                                |
| Naam bestuur                        | 2014                                                                                           | 1 Federale overheid                                 |               | 00 Algemene financiering                             | E Exploitatie                  | E.I.A Operationele uitgaven                              | E.I.A.1 Goederen en diensten                                 |                         | E.I Exploitatie-uitgaver                                |
|                                     | 2014                                                                                           | 1 Federale overheid                                 |               | 00 Algemene financiering                             | E Exploitatie                  | E.I.A Operationele uitgaven                              | E.I.A.1 Goederen en diensten                                 |                         | E.I Exploitatie-uitgaver                                |
|                                     |                                                                                                |                                                     |               |                                                      |                                |                                                          |                                                              |                         |                                                         |
|                                     |                                                                                                |                                                     |               |                                                      |                                |                                                          |                                                              |                         |                                                         |
|                                     |                                                                                                |                                                     |               |                                                      |                                |                                                          |                                                              |                         |                                                         |
|                                     |                                                                                                |                                                     |               |                                                      |                                |                                                          |                                                              |                         |                                                         |
|                                     | $\overline{\mathbf{\Phi}}$ Log-in to analyse this data set in the Data Mine                    |                                                     |               |                                                      |                                |                                                          |                                                              |                         |                                                         |
|                                     |                                                                                                |                                                     |               |                                                      |                                |                                                          |                                                              |                         |                                                         |
|                                     | Data Resources                                                                                 |                                                     |               |                                                      |                                |                                                          |                                                              |                         |                                                         |
|                                     | Download Data Package<br>View Raw Source Data                                                  |                                                     |               |                                                      |                                |                                                          |                                                              |                         |                                                         |
|                                     |                                                                                                |                                                     |               |                                                      |                                |                                                          |                                                              |                         |                                                         |
| <b>OpenSpending</b>                 |                                                                                                |                                                     |               |                                                      |                                |                                                          |                                                              |                         |                                                         |
|                                     |                                                                                                |                                                     |               |                                                      |                                |                                                          |                                                              |                         |                                                         |
| O OPEN KNOWLEDGE                    |                                                                                                |                                                     |               |                                                      |                                |                                                          |                                                              |                         | Privacy policy IP policy Cookie policy Terms of use OOO |

**Figure 2: The OpenSpending Viewer**

<span id="page-8-1"></span>In the left part of the interface, the dimensions of the data set are displayed to allow the user to select those that will be used to aggregate the data subset. The subset is also defined by filtering the dataset observations, by providing specific values to the responsive dimensions. Depending on the already built aggregate, the OpenSpending viewer adapts the interface to restrict the available options and assist the users create their visualizations. OpenSpending currently supports the visualization type described below.

## 2.2.1 Pivot table & Facts Table

<span id="page-8-0"></span>The Facts table is the simplest form of visualization in the OS Viewer. It is a paginated tabular view of the observations. One step further is the pivot table which displays summarized data based on an aggregation. The observations are first grouped by one or more dimensions and their measures are aggregated using the sum function. The users can select the aggregation

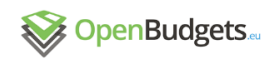

dimensions, filter observations by one or more dimensions, and define sorting and pagination of the aggregated results. This same generalized aggregation method is used in all the following visualizations.

| executed $I\bar{F}$<br>admin2                                      |                   |                    |                          |  |  |  |  |  |
|--------------------------------------------------------------------|-------------------|--------------------|--------------------------|--|--|--|--|--|
| admin2                                                             | approved          | adjusted           | executed<br>$\langle$ /> |  |  |  |  |  |
| 289 National Social Insurance Company                              | 95,669,941,944    | 97,723,755,276     | 96,639,396,103.05        |  |  |  |  |  |
| 322 National Health Insurance Company                              | 47,822,780,140    | 47,393,840,372     | 46,345,733,744           |  |  |  |  |  |
| 200 General actions                                                | 37,940,295,934    | 37,890,814,943.87  | 37,655,817,669.860       |  |  |  |  |  |
| 001 Council of the municipality of Chisinau                        | 20,420,115,377.99 | 23,150,265,864.360 | 21,610,698,546.780       |  |  |  |  |  |
| 129 Ministry of Education                                          | 12,787,662,120    | 13,764,292,063.54  | 12,935,482,955.540       |  |  |  |  |  |
| 133 Ministry of Internal Affairs                                   | 9,945,057,180     | 10,826,536,949.97  | 10,658,835,683.17        |  |  |  |  |  |
| 128 Ministry of Health                                             | 8,046,841,884     | 9,105,786,969.06   | 8,855,352,769.11         |  |  |  |  |  |
| 125 Ministry of Agriculture and Food Industry                      | 7,392,266,204     | 8,994,031,594.99   | 8,783,593,021.870        |  |  |  |  |  |
| 264 Ministry of Transports and Road Infrastructure                 | 9,025,987,704     | 9,182,846,216.04   | 8,675,358,773.63         |  |  |  |  |  |
| 131 Ministry of Justice                                            | 4,871,891,655     | 5,081,240,088.99   | 4,850,558,983.900        |  |  |  |  |  |
| 132 Ministry of Defense                                            | 4,279,516,976     | 4,598,410,010.48   | 4,535,867,952.920        |  |  |  |  |  |
| 440 Fund for financial support to administrative-territorial units | 3,524,600,000     | 4,479,650,704      | 4,479,032,204            |  |  |  |  |  |
| 122 Ministry of Finance                                            | 4,568,062,023     | 4,620,535,541.14   | 4,449,914,756.430        |  |  |  |  |  |

**Figure 3: Pivot Table**

#### <span id="page-9-1"></span>2.2.2 Line & Bar charts

<span id="page-9-0"></span>The line chart displays information as a series of data points connected by straight line segments. The observations are grouped by a single dimension. An ideal use case is when the user wants to visualize a trend in data over intervals of time – a time series – thus the line is drawn chronologically.

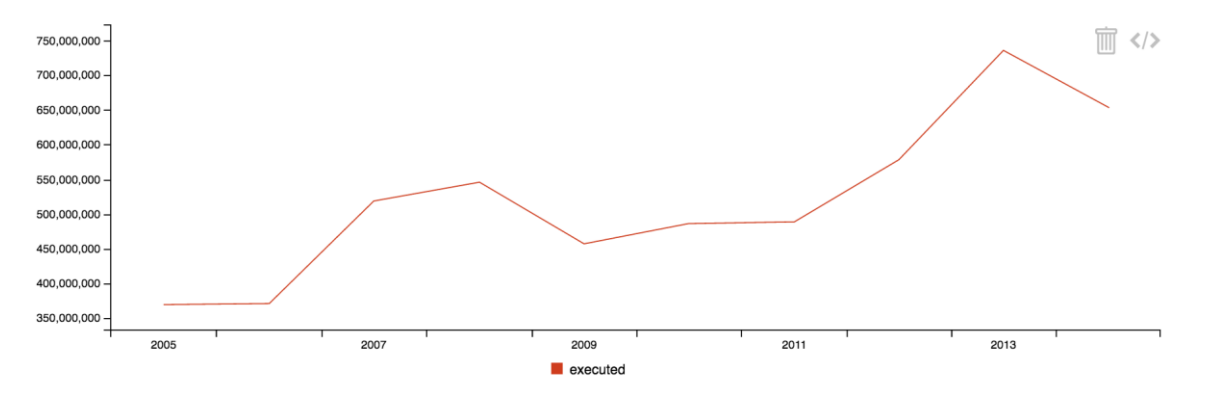

**Figure 4: Line Chart**

<span id="page-9-2"></span>The bar chart presents the grouped data with rectangular bars with lengths proportional to the values that they represent. Each bar represents a value of the categorical variable that represents the drilldown dimension.

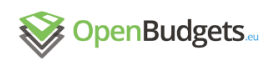

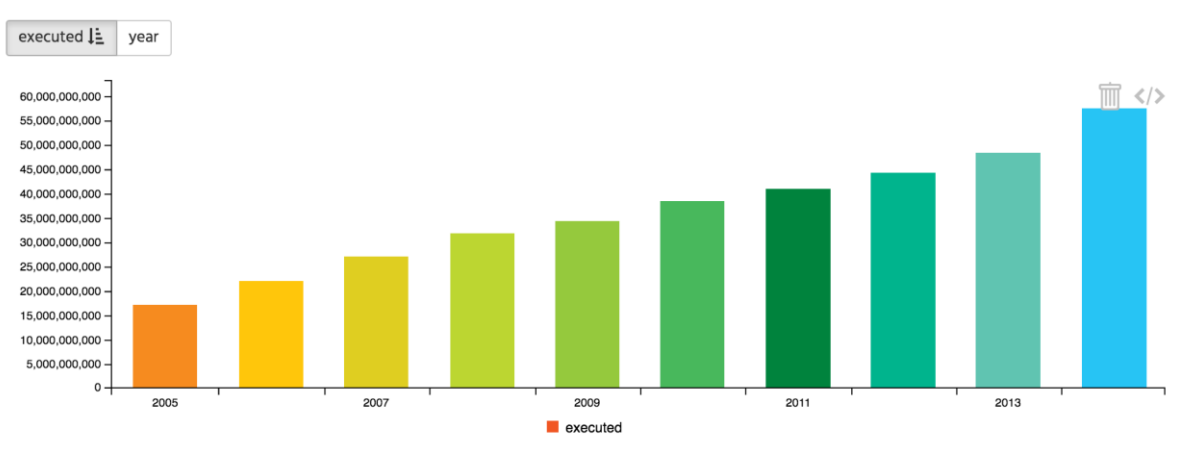

**Figure 5: Bar chart**

#### 2.2.3 Tree Map

<span id="page-10-2"></span><span id="page-10-0"></span>The tree map displays data grouped by one dimension hierarchically (tree-structured) as a set of nested rectangles. Each branch of the tree is given a rectangle, which is then tiled with smaller rectangles representing sub-branches. A leaf node's rectangle has an area proportional to a specified dimension of the data.

| 1,758,300<br>227 Disabled Society of Moldova            | 1,276,830<br>305 Fund to cover expenses related to privatization<br>and postprivatization | 773,300<br>201 Editorial magazine Alunelul                                                                                           | 773,300<br>202 Editorial magazine Noi                                                            |                                                                                                 |  |
|---------------------------------------------------------|-------------------------------------------------------------------------------------------|----------------------------------------------------------------------------------------------------|--------------------------------------------------------------------------------------------------|-------------------------------------------------------------------------------------------------|--|
| 1,579,500<br>452 Statistical System Development Project | 1,087,238<br>321 National Committee for Adoptions                                         | 730,157<br>162 Teleradio Moldova                                                                                                    | 644,963<br>Centre of Moldova                                                                     | 266 Genetic Plant Resource                                                                      |  |
| 1,291,118<br>163 State Service for Religious Issues     | 773,300<br>203 Editorial magazine Florile Dalbe                                           | 544,900<br>395 Support Technical<br><b>Assistance Project for</b><br><b>Strategic Development of the</b><br><b>Court of Auditors</b> | 311,500<br>275 Biodiversity Project<br>165,973<br>396 Draft Health and<br><b>Social Services</b> | 159,94<br>445<br>Fund<br>for<br>scholars<br>awarded<br>by the<br>Presiden<br>of the<br>Republic |  |

**Figure 6: Tree map**

#### 2.2.4 Bubble tree

<span id="page-10-3"></span><span id="page-10-1"></span>Bubble tree provides a similar visualization as the tree map. The rectangular areas are replaced by circles that orbit around the total amount.

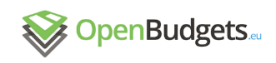

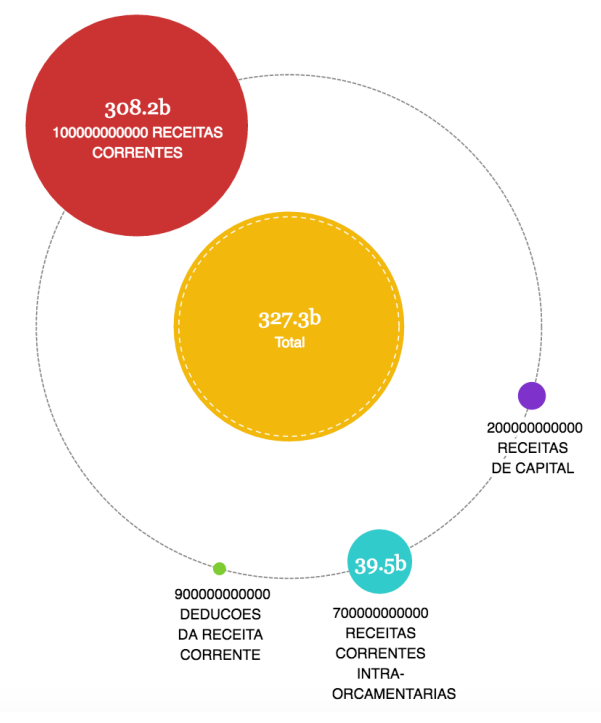

**Figure 7: Bubble Chart**

### <span id="page-11-2"></span>2.2.5 Map

<span id="page-11-0"></span>If location data is provided in the budget data, then the OS Viewer is using it to provide a map. The region colors represent the aggregated amounts of the grouped observations.

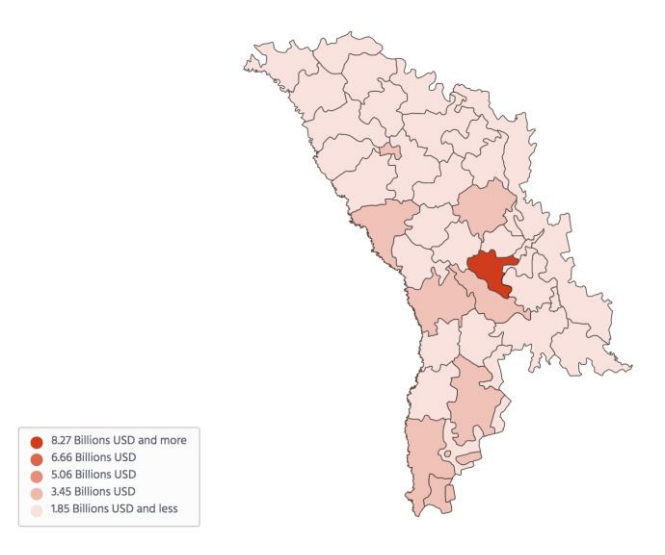

**Figure 8: Geo-map**

## 2.2.6 Sankey

..........................

<span id="page-11-3"></span><span id="page-11-1"></span>The Sankey diagram is a specific type of flow diagram, in which the width of the arrows is shown proportionally to the flow quantity. This diagram can be used to visualize the relationship between two dimensions, by which the observations are grouped.

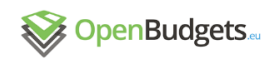

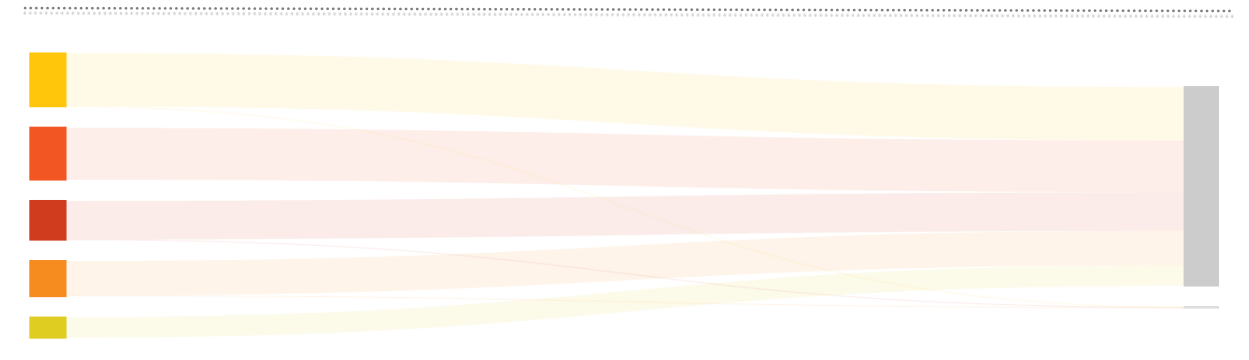

**Figure 9: Sankey**

### <span id="page-12-2"></span>2.2.7 Radar Chart

<span id="page-12-0"></span>The radar chart is a chart and/or plot that consists of a sequence of equal-angle spokes, with each spoke representing one of the first dimension values. The data length of a spoke is proportional to the magnitude of the measure for the data point relative to the maximum magnitude of the second dimension across all data points. A line is drawn connecting the data values for each spoke.

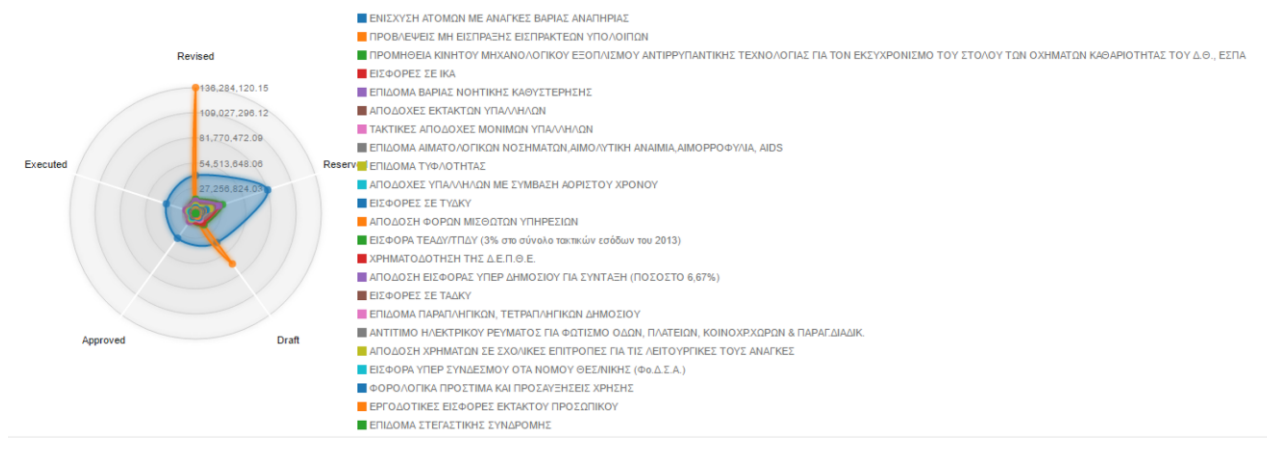

**Figure 10: Radar Chart**

#### <span id="page-12-3"></span><span id="page-12-1"></span>2.3 Integration

In the original implementation of OpenSpending, the OS Viewer interacts with Babbage API, which consumes data from a relational database, described according to FDP, a simple, open technical specification for government budget and spending data. To support the integration of the OpenSpending Viewer into OpenBudgets.eu, the OS Viewer should be able to access data described with the OBEU RDF fiscal data model [1]. There are the following options to implement this support:

- 1. Transform the data into FDP
- 2. Replace the data module of OpenSpending (Babbage API)

In OpenBudgets.eu, both options are viable due to the quality of the RDF-described data. For this deliverable, we developed the second solution by mimicking the functionality of the Babbage API, replacing at the same time the relational database of Babbage with the triple store. The middleware developed, Rudolf [2], is also going to bring in new features, like the global cube, which will make comparing data from different datasets more meaningful.

Like Babbage API, Rudolf exposes 4 endpoints:

- 1. Cubes: provides a list with all the dataset available at the triple store
- 2. Model: provides an FDP-like representation of the structure of a specific dataset
- 3. Facts: provides paginated, filtered and ordered observations of a specific dataset
- 4. Members: provides an enumeration of all the possible values of a dimension in a specific dataset . . . . . . . . . . . . . . . . . .

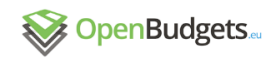

5. Aggregates: provides a filtered, paginated, ordered result after aggregating observations with an arbitrary number of drilldown dimensions

Behind the scenes, Rudolf translates the requests to each endpoint into a SPARQL query and submits it to the configured triple store. As the OBEU RDF schema is not completely aligned with FDP, some assumptions have to be made in order to simulate the full functionality of Babbage in Rudolf. For instance, selecting the key and the value attribute for dimensions is a heuristic process, looking for properties like SKOS notation and preferred label inside the data observations. The results of the query are transformed and returned according to the OpenSpending specification. Code lists will be taken account in following versions, in order to aggregate similar items together [3], [4].

OpenSpending will be continuously developed as the core of the OpenBudgets.eu with new applications, features, improvements and bug fixing. The OpenSpending Viewer, together with Rudolf will be part of OpenBudgets.eu first prototype, as specified in the description of deliverable D4.3.

# <span id="page-13-0"></span>3 References

- [1] L. Ioannidis, C. Bratsas, P. Filippidis, S. Karabatakis and P. Bamidis, "Rudolf: an HTTP API for exposing semantically represented fiscal OLAP cubes," in *11th IEEE International Workshop on Semantic and Social Media Adaptation and Personalization, Special Session on "Data Impact: Big, Open, Linked Data innovations" Proceedings*, Thessaloniki, 2016.
- [2] J. Mynarz, V. Svátek, S. Karabatakis, J. Klímek ja C. Bratsas, "Modeling fiscal data with the Data Cube Vocabulary," *SEMANTiCS conference, CEUR Workshop Proceedings*, 2016.
- [3] P. Filippidis, S. Karabatakis, L. Ioannidis, J. Mynarz, V. Svátek ja C. Bratsas, "Towards Budget Comparative Analysis: the need for Fiscal Codelists as Linked Data," *SEMANTiCS conference, CEUR Workshop Proceedings*, 2016.
- [4] P. Filippidis, S. Karabatakis, K. Koupidis, L. Ioannidis ja C. Bratsas, "The Code Lists Case: Identifying and Linking the Key Parts of Fiscal Datasets," *11th IEE International Workshop on Semantic and Social Media Adaptation and Personalization Proceedings - Special session on "Data impact: Big, Open, Linked Data innovations"*, 2016.